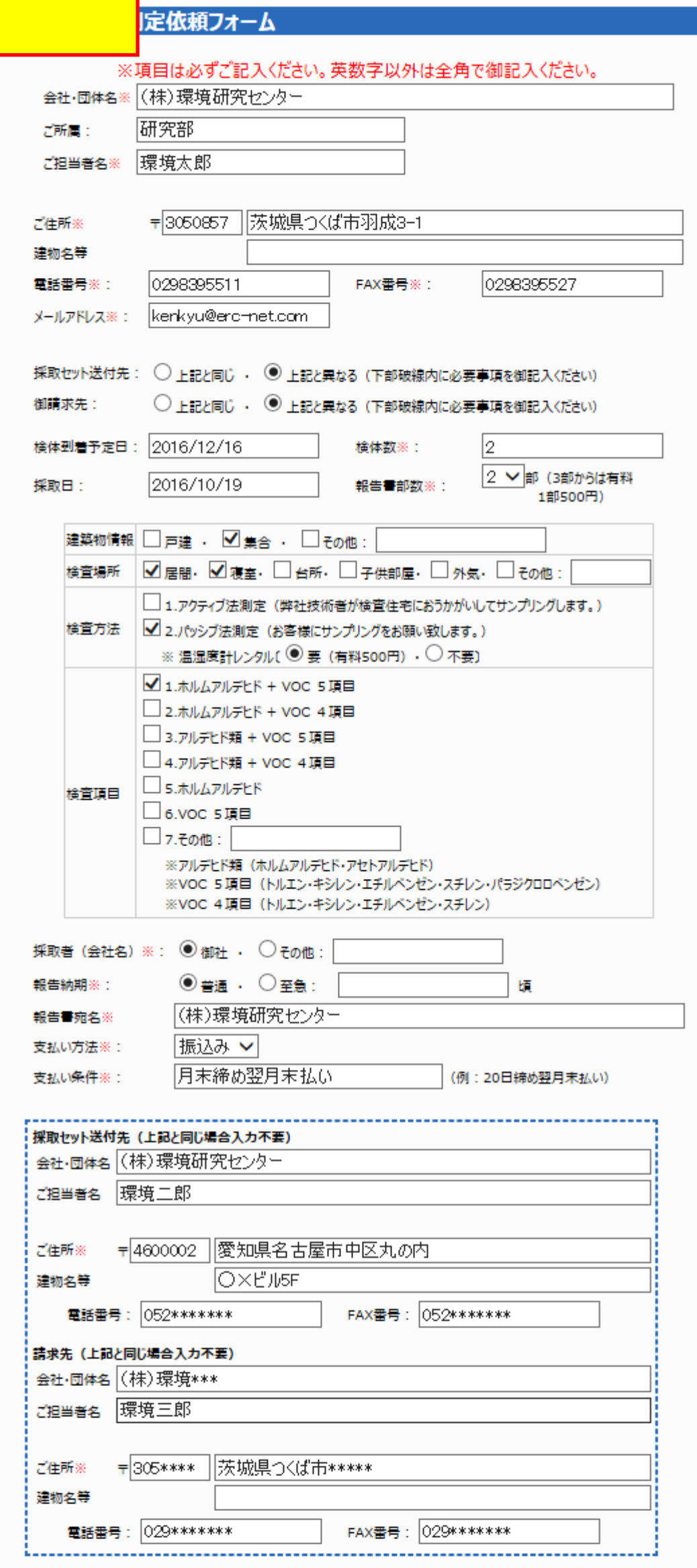

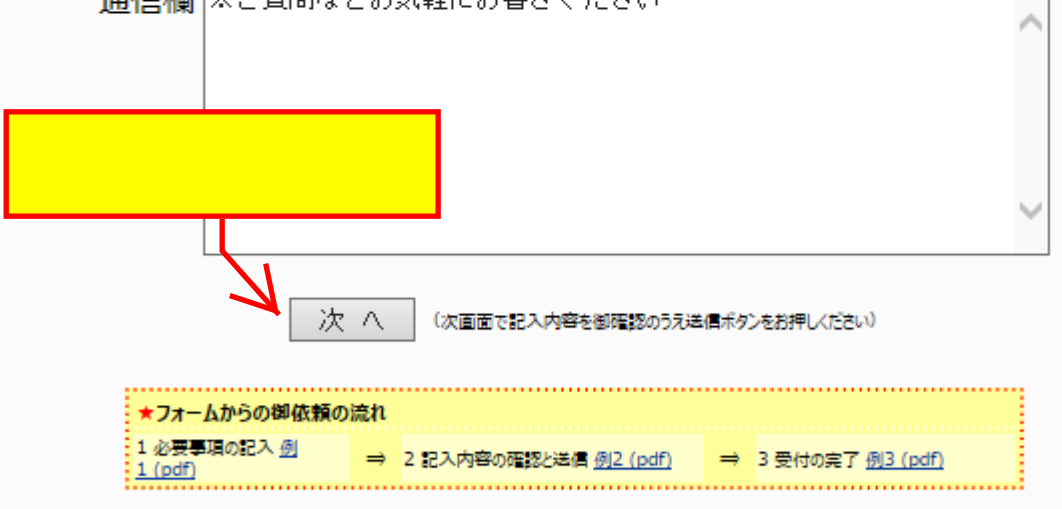

## お問い合わせ先

株式会社 環境研究センター 環境事業部 環境計測部 所在地: 〒305-0857 茨城県つくば市羽成3-1 電話: 029-839-5511 FAX: 029-839-5527 メールによるお問い合わせ URL: http://www.erc-net.com/